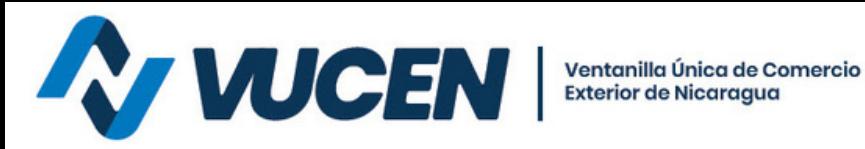

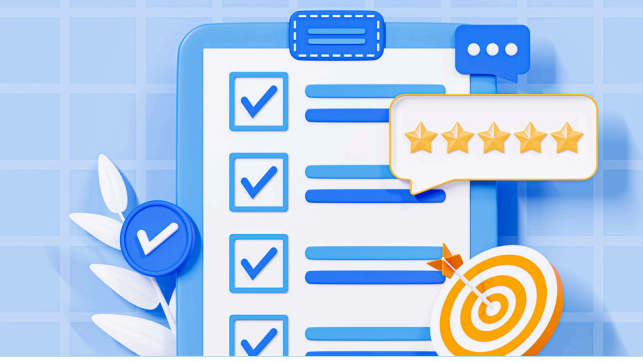

## **TRAMITOLOGÍA VUCEN PRESENCIAL**

## **¿CÓMO GESTIONAR REPOSICIÓN DE TRÁMITES VUCEN?**

Dirigir carta de solicitud de reposición de trámite a Lic. Alexander Estrada-Director General VUCEN, debidamente firmada y sellada por el exportador o representante. Debe indicar nombre del exportador, RUC,, número de trámite y justificación. Adjuntar los documentos originales del trámite (FUE/DUCAF/Certificado de Origen).

**Para mayor información escribe al siguiente correo:**

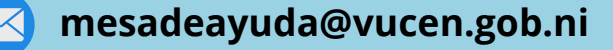